## FORMATION CONTINUE

# **Comment écrire et publier un article de recherche?**

How to write and publish an original paper?

MAISONNEUVE H.

Rédacteur scientifique, Paris

## RÉSUMÉ

La meilleure diffusion de vos résultats est assurée par un article dans une revue scientifique. Il a été évalué par des pairs, est indexé dans des bases documentaires, ce qui assure une pérennité.

Il faut anticiper la rédaction des comptes rendus de recherche. Un protocole, de préférence déposé sur une plateforme (ou registre), est un bon départ. Les recommandations du Comité international des Rédacteurs de revues médicales (ICMJE pour *International Committee of Medical Journal Editors*) et les lignes directrices du réseau EQUATOR facilitent la rédaction. Le choix et l'ordre des auteurs, le choix de la revue doivent être faits le plus tôt possible. La rédaction est faite en parallèle de la recherche pendant que l'équipe est motivée.

Le plan IMRaD (*Introduction, Methods, Results and Discussion*) est une recette. L'introduction a trois parties : connu, inconnu, question. Les méthodes permettent aux lecteurs d'apprécier la qualité du travail et si possible de le reproduire. Elles ont trois parties : design et sélection des participants; observations et/ou interventions; évaluation des données. Les résultats sont dans des tableaux et figures compris sans avoir à lire le texte. Les tableaux sont parfois difficiles à lire; avec toutes les données précises, ils ne sont pas trompeurs. Les figures transmettent un message mais peuvent tromper. La discussion a cinq parties : la réponse à la question de recherche; les forces et faiblesse de la recherche; les forces et faiblesses en comparaison avec les autres recherches; les hypothèses; les perspectives. Ajouter une infographie au résumé est souhaitable, l'objectif étant de la diffuser sur les réseaux sociaux. Le titre sera indicatif, interrogatif ou informatif.

Des conseils pour réussir votre publication : le meilleur style est l'absence de style; contrôler plusieurs fois la dernière version avant envoi à la revue; utiliser à bon escient les preprints; apprendre à soumettre en ligne et gérer sa communication avec les co-auteurs et la revue; répondre vite aux suggestions des relecteurs; faire la promotion de l'article par tous moyens, dont les réseaux sociaux.

Rev Med Brux 2023 ; 44 : 614-620 Doi : 10.30637/2023.23-073 Mots-clés : article original, IMRaD, preprint, illustrations, ICMJE, EQUATOR

#### ABSTRACT

The best way to disseminate your results is to publish them in a scientific journal. It has been peer-reviewed and indexed in databases, which ensures its durability.

It is important to anticipate the writing of research reports. A protocol, preferably filed on a platform (or register), is a good start. The recommendations of the International Committee of Medical Journal Editors (ICMJE) and the EQUATOR network guidelines make writing easier. The choice and order of authors and the choice of journal should be made as early as possible. The instructions to authors will provide information on the specific presentation of the chosen journal.

The IMRaD plan (Introduction, Methods, Results and Discussion) is a recipe. The introduction has three parts: known, unknown, question. The methods allow readers to assess the quality of the work, and if possible to reproduce it. They have three parts: design and selection of participants; observations and/or interventions; data evaluation. The results are in tables and figures that can be understood without having to read the text. The tables are sometimes difficult to read; with all the accurate data, they are not misleading. Figures easily convey a message but can be misleading. The discussion has five parts: the answer to the research question; the strengths and weaknesses of the research; the strengths and weaknesses in comparison with other research; the hypotheses; the perspectives. It is a good idea to add a graphical abstract. The aim is to share it on social networks. The title should be indicative, interrogative or informative.

To ensure your publication is a success: the best style is no style at all; check the final version several times before sending it to the journal; learn how to submit online and manage your communication with co-authors and the journal; respond quickly to suggestions from reviewers; make good use of preprints; promote your article by all means, including social networks.

Rev Med Brux 2023; 44: 614-620 Doi: 10.30637/2023.23-073

Key words: orignal paper, IMRaD, preprint, illustrations, ICMJE, EQUATOR

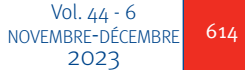

## **INTRODUCTION**

Une recherche dont les résultats ne sont pas publiés est une recherche perdue. Les résultats ne seront pas indexés dans une base documentaire et ils seront perdus. Faire une recherche clinique dont les résultats ne sont pas diffusés n'est pas éthique. Par diffusé, nous entendons la mise à disposition des résultats pour vos pairs (et le public?) ou une publication dans une revue. Déposer vos résultats sur des plateformes (ou registres) ou déposer un preprint (manuscrit non évalué par les pairs) permet de les diffuser. Ne pas diffuser ou publier vos résultats est un gaspillage de ressources et un manque de respect des patients. Il s'agit de l'un des énoncés de la déclaration d'Helsinki<sup>1</sup>.

La meilleure diffusion de vos résultats est assurée par un article dans une revue scientifique. Il a été évalué par des pairs et est indexé dans des bases documentaires, ce qui assure une pérennité. Publier un article sans en faire la promotion, notamment sur les réseaux sociaux, est une erreur.

Notre objectif est de proposer des principes pour mieux valoriser les résultats de vos recherches sous forme d'article. Nous proposons trois étapes : préparer la rédaction, écrire l'article et le soumettre à une revue scientifique.

## **ANTICIPER LA RÉDACTION ET ÉCRIRE PENDANT LA RECHERCHE**

#### **Un protocole et collecter des données**

Un protocole, de préférence déposé sur une plateforme (ou registre), est un bon départ. Le protocole expose pourquoi et comment cette recherche est faite. Ce sont l'introduction et les méthodes du futur article. Quand un protocole a un plan d'analyse détaillé, les masques des tableaux et figures sont imaginés. Collecter des données est long et permet de réfléchir au(x) futur(s) article(s) et autres communications.

#### **Connaître les recommandations pour écrire**

Tout existe pour guider l'auteur principal et consacrer du temps à apprendre à écrire est un gain de temps. Les recommandations du Comité international des rédacteurs de revues médicales sont un texte général très complet (ICMJE pour *International Committee of Medical Journal Editors*). Une version française existe2 . Les lignes directrices du réseau EQUATOR permettent d'avoir des listes d'items avec les éléments à insérer dans un article<sup>3</sup>. Ces lignes directrices sont adaptées à la méthodologie de la recherche : STROBE pour les études épidémiologiques; CONSORT pour les essais randomisés; COREQ pour les recherches qualitatives; PRISMA pour les revues systématiques; CARE pour les cas cliniques.

Des ouvrages sur la rédaction scientifique sont nombreux4, 5. Un site en langue française, CoopIST, apporte des informations générales sur les publications pour toutes les disciplines<sup>6</sup>. Il est proposé par le département de l'information scientifique et technique du Cirad (Centre de coopération internationale en recherche agronomique pour le développement).

### **Savoir choisir et manager les co-auteurs**

Avoir un peu d'autorité pour guider les co-auteurs permet de gagner beaucoup de temps.

- 1. **Choisir les auteurs** selon les critères proposés par l'ICMJE (figure  $1$ )<sup>2</sup>. La liste des auteurs peut être actualisée en cours de projet. Quand cette décision arrive après la rédaction, de nombreuses discussions font perdre du temps. Il ne faut ni ajouter des auteurs qui n'ont rien fait, ni oublier des auteurs qui ont travaillé;
- 2. Il n'y a pas de recommandations sur **l'ordre des auteurs**. La pratique est de les lister par ordre décroissant de l'investissement dans la recherche. Le premier auteur est celui qui a géré le projet, fait le travail et il est habituellement l'auteur correspondant avec la revue. Certaines disciplines proposent qu'un sénior ayant encadré la recherche soit le dernier auteur. Il peut être l'auteur correspondant;
- 3. **La rédaction** d'un article est le travail d'une équipe. Les tâches de chaque co-auteur sont décrites par un leader, en général le premier auteur. Les co-auteurs doivent être périodiquement informés de l'avancement du manuscrit (et de la recherche). Les co-auteurs ne doivent pas recevoir un manuscrit à lire sous une semaine sans avoir été prévenus longtemps à l'avance.

## **Choisir la revue**

C'est un art et il faut savoir se faire aider par un collègue qui connait les revues de la spécialité. Tout dépend de la stratégie de diffusion des résultats : français versus anglais, revue généraliste ou de spécialité, revue en accès ouvert ou non, revue internationale ou européenne ou asiatique? Il existe des « *journal selectors* » accessibles depuis Google qui peuvent aider. Le site *Think Check Submit* est une aide pour éviter les revues mercantiles dites prédatrices. Une version française existe<sup>7</sup>.

### Figure 1

*Les quatre critères pour qualifier un auteur ont été proposés par l'ICMJE (International Committee of Medical Journal Editors) et adoptés par la plupart des revues scientifiques.*

• Contributions substantielles à la conception ou aux méthodes de la recherche ou à l'acquisition, l'analyse ou l'interprétation des données

ET

• Rédaction préliminaire de l'article ou sa révision critique impliquant une contribution importante au contenu intellectuel

ET

• Approbation finale de la version à publier

ET

• Engagement à assumer l'imputabilité pour tous les aspects de la recherche en veillant à ce que les questions liées à l'exactitude ou l'intégrité de toute partie de l'œuvre soient examinées de manière appropriée et résolues.

Comment écrire et publier un article de recherche? **Comment écrire et publier un article de recherche?**

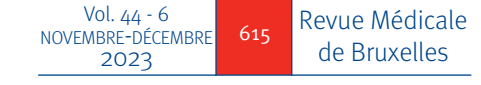

#### Figure 2

*La communication (en haut de l'image en bleu) et la recherche (en bas de l'image en jaune) sont faites en parallèle. Les trois étapes (avant, pendant, après) peuvent se chevaucher. La rédaction commence avant l'obtention des résultats. L'anticipation des phases de rédaction permet de gagner du temps, de motiver les co-auteurs et de soumettre rapidement. La communication est permanente et périodique avec les co-auteurs, en proposant des dates limites pour répondre.*

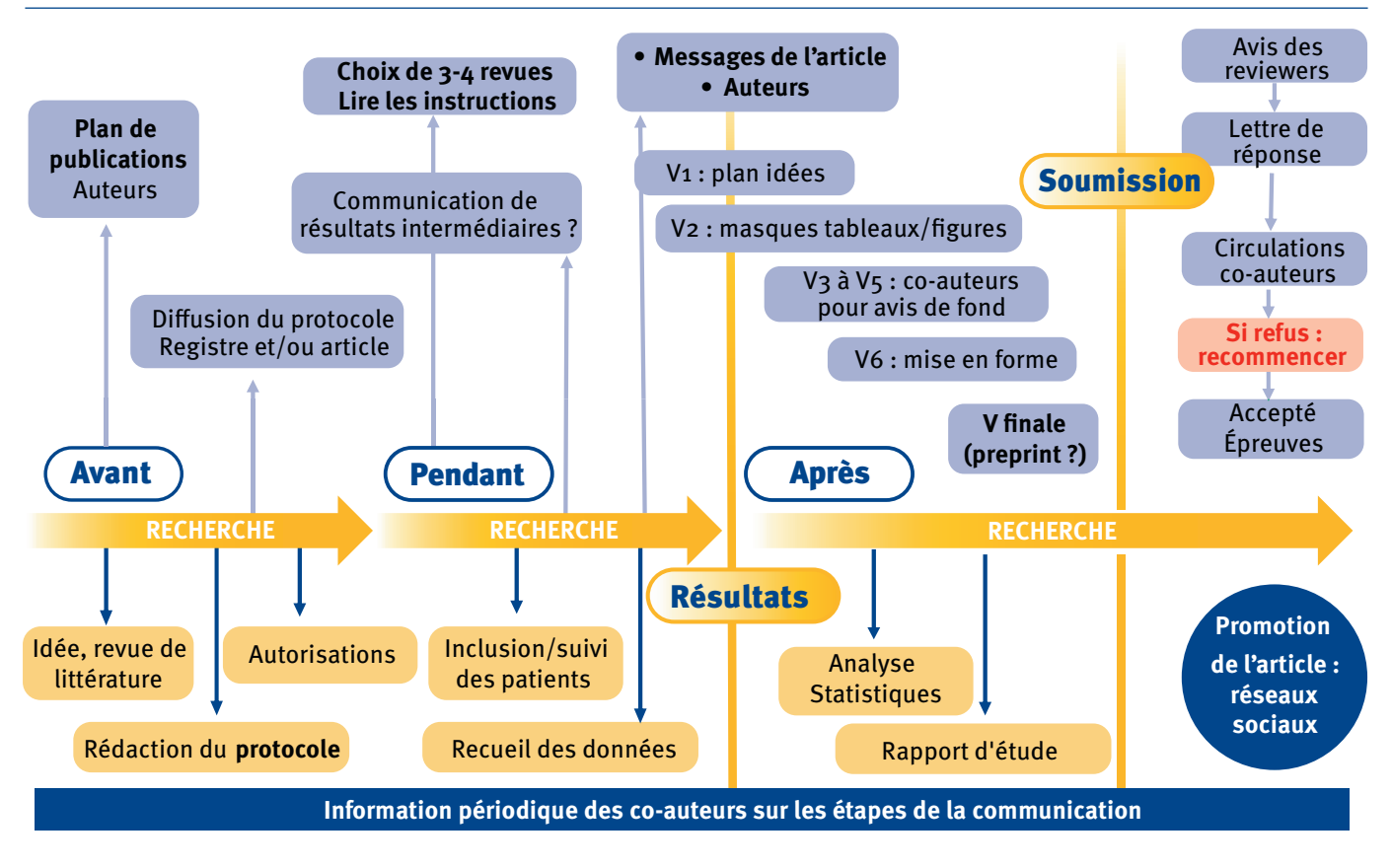

#### **L'article dans le déroulement d'une recherche**

Nous résumons ce processus par une image montrant que la rédaction commence au début de la recherche. La rédaction est faite en parallèle de la recherche pendant que l'équipe est motivée (figure 2). Commencer la rédaction quand la recherche est terminée augmente les risques de ne pas terminer le manuscrit car la motivation diminue.

## **LA RECETTE POUR ÉCRIRE UN ARTICLE ORIGINAL**

## **Plan IMRaD**

Dans le domaine biomédical, un plan s'est progressivement imposé : *Introduction, Methods, Results and Discussion* (IMRaD). Il n'est pas le seul plan existant. Des variantes existent : mettre les méthodes après la discussion; mélanger les résultats et la discussion.

## **Introduction : Pourquoi j'ai fait ce travail?**

Avec le temps, et c'est heureux, les introductions deviennent de plus en plus courtes. Une introduction ne doit pas dépasser 5 à 10% de la longueur du manuscrit. L'objectif est d'être bref pour expliquer comment a été générée la question de recherche. Si la question n'est pas claire, l'article sera confus. Cette question apparaît en fin de l'introduction sous une forme qui convient aux auteurs. C'est parfois une question avec un point d'interrogation. Ce sont souvent une ou deux phrases du type : nous avons comparé A et B chez des malades… ou nous avons analysé les données de vie réelle de…

Si cette question existe, il y a un rationnel à préciser. Il manque quelque chose dans la littérature. Il y a des écarts de pratique identifiés. C'est ce que j'appelle l'inconnu. Mais cet inconnu ne peut être qualifié que si les données connues sont identifiées. Ce « connu » est dans un ou deux paragraphes avec des références à des données probantes.

Trois à quatre paragraphes suffisent dans une introduction : « connu », « inconnu », « question ».

## **Méthodes : Comment j'ai fait ce travail?**

Cette partie permet aux lecteurs d'apprécier la qualité du travail et si possible de reproduire le travail. Elle contient toutes les informations pour expliquer ce que vous avez fait. Même long et difficile à lire, cette partie reste la plus importante pour valider un travail. C'est une reprise du protocole. C'est la partie lue en priorité pour analyser un article<sup>8</sup>.

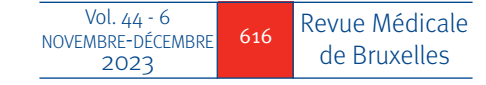

Trois parties sont conseillées :

- 1. **Design et sélection des participants** : expliquer comment la recherche a été faite (prospective, comparative, …), quand et où elle a été faite et les critères d'inclusion et de non-inclusion des malades, animaux, articles, etc.
- 2. **Observations et/ou interventions** : la recherche a observé (épidémiologie par exemple) ou est intervenue sur la population. (§ Les interventions sont diverses : imagerie, produits de santé, investigations biologiques, anatomopathologiques, etc.) Pour chaque intervention, trois éléments doivent être décrits : i) L'appareil, l'outil, les réactifs ont des caractéristiques, des numéros de série, des critères métrologiques; ii) L'examen, l'analyse ont été conduits selon une description chronologique (malade à jeun, couché, coupes d'imagerie, méthode d'analyse biologique, etc.); iii) Les opérateurs doivent être identifiés (juniors, séniors, etc.); ils ont fait les expérimentations et/ou lu les images, paramètres, etc.
- 3. **Evaluation des données** : décrire avec précision les variables comparées, l'acquisition et l'archivage des données, à quel moment, etc. Il faut décrire avec précision les critères de jugement qui peuvent être multiples.

Un paragraphe est consacré aux méthodes statistiques. D'autres informations sont soit dans les méthodes, soit à la fin du texte (voir instructions de la revue) : la disponibilité du protocole, l'avis d'un Comité d'éthique, la protection et l'archivage des données.

## **Résultats : Qu'est-ce que j'ai observé?**

Deux règles d'or : un résultat apparaît une seule fois (dans le texte ou un tableau ou une figure); tableaux et figures sont compris sans avoir à lire le texte.

**Un tableau** est composé en caractères d'imprimerie disposés dans des lignes et colonnes. Diminuer les informations du corps du tableau se fait en augmentant les informations dans les têtes de lignes et les têtes de colonnes. Les totaux doivent être exacts et cohérents avec les informations du texte. Le tableau a un titre informatif, parfois long, placé au-dessus du tableau. Les notes de bas de tableaux apportent des informations pour mieux lire et comprendre le tableau. Elles sont nombreuses (définitions, abréviations, statistiques, données manquantes, …).

**Une figure** est tout ce qui n'est pas tableau. La liste des types de figures est longue : nuages de points ; courbes ; histogrammes ; diagrammes en secteurs (camemberts); diagramme décrivant un processus comme diagramme de flux ; traces (comme des électrocardiogrammes ou électro-encéphalogrammes); cartes de géographie montrant des localisations; photographies de patients ; photographies ou microphotographies en biologie, en histologie; images diagnostiques en imagerie; électrophorèses, gels, marquages immunologiques ; expressions mathématiques ; composition de gênes.

Chaque type de figure a des instructions propres, des poids d'images à respecter, etc.

Les tableaux sont parfois difficiles à lire et avec toutes les données précises, ils ne sont pas trompeurs. Les

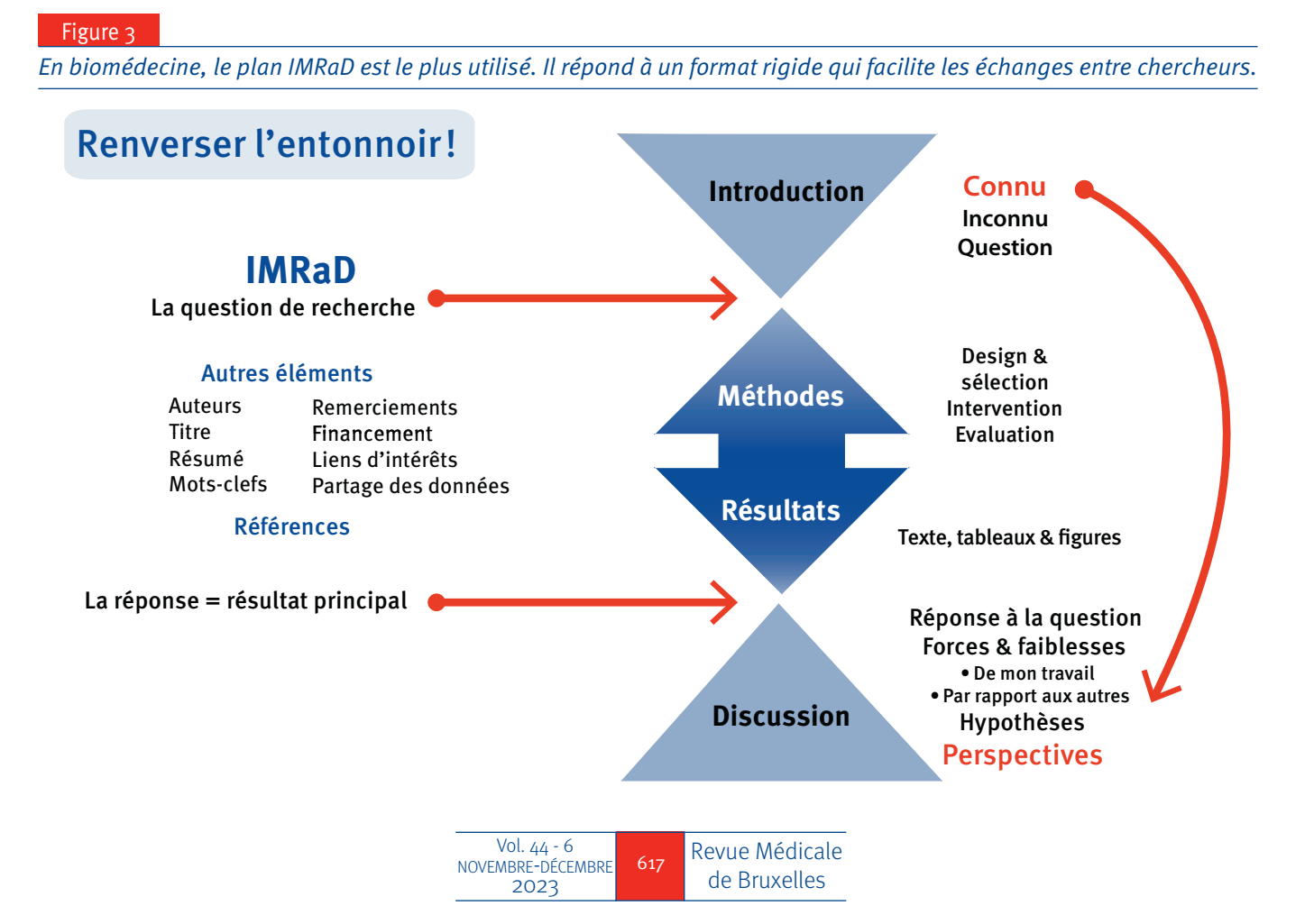

figures transmettent facilement un message mais peuvent tromper. Les chercheurs jouent sur les axes, les perspectives, les contrastes voire bricolent des images. La couleur est conseillée car la plupart des articles sont lus en ligne. Le choix des couleurs est important car les chercheurs impriment en noir et blanc et les figures doivent rester lisibles.

### **Discussion : Qu'est-ce que j'en pense?**

La discussion est commencée pendant la recherche car il est possible de lister des réflexions. Je propose cinq parties, dont l'ordre peut être adapté :

- 1. La réponse à la question de recherche débute cette partie. La discussion peut commencer par : « nous avons montré que A était supérieur à B. Ces observations nous ont conduit à modifier nos stratégies de soins ».
- 2. Forces et faiblesse de ma recherche. Avant de lister des biais et limites, il faut décrire les forces et la qualité du travail.
- 3. Forces et faiblesses de ma recherche en comparaison avec ce qu'ont fait d'autres équipes. Une comparaison avec quelques références est suffisante. Certaines de ces références étaient citées dans la partie « connue » de l'introduction.
- 4. Hypothèses qui peuvent expliquer ce qui a été observé. Des mécanismes physiopathologiques, des changements de pratiques, des bénéfices et risques peuvent être discutés.
- 5. Perspectives… Il faut prudemment évoquer le futur, sans promettre*.*

Des revues, par exemple le *British Journal of Anaesthesia*9, proposent de structurer la discussion avec des intertitres : *State main findings, Relation to previous studies, Why are they different/same, Additions to knowledge of the subject, Weaknesses and strengths in study, Future studies, Conclusions.*

#### **Résumé : une image!**

Pour être identique aux messages de l'article, la bonne pratique est de copier-coller des phrases de l'article. Le résumé consiste à reprendre : la dernière phrase de l'introduction; quelques premières phrases des paragraphes des méthodes; une phrase pour chaque illustration importante (tableau ou figure); la première phrase de la discussion.

Ajouter une infographie au résumé est une pratique conseillée et beaucoup de revues incitent les auteurs à le faire. Il s'agit de créer une nouvelle image résumant l'article. Ce n'est pas une illustration de l'article. Cette image est communiquée sur les réseaux sociaux afin de faire connaître la recherche et son résultat principal.

## **Titre : un message!**

Le titre est indicatif ou interrogatif ou informatif : il faut choisir le bon titre. Il dépend de la recherche, des résultats, de la revue, des lecteurs attendus. C'est le premier élément lu en consultant les bases documentaires. Le choix de lire un article est basé sur le titre et le résumé. Son importance est grande : un bon article avec un mauvais titre ne sera pas consulté !

« Apprendre à écrire pour publier ses recherches » est un titre indicatif; « Faut-il apprendre à écrire pour publier un article? » est un titre interrogatif; « Bien connaître les règles de la rédaction améliore l'acceptation des articles » est un titre informatif. Mon choix se porte sur les titres informatifs, avec un verbe actif. Ce n'est pas toujours possible de faire ce choix. J'aime ajouter un sous-titre méthodologique du type : « étude comparative avec 2.350 patients ».

### **Références**

Trop de références sont mal choisies, sans intérêt voire propagent des dogmes sans les vérifier. Il faut citer en priorité des articles de recherche contenant des données probantes. Lister des revues générales non systématiques, parfois non lues, pour montrer sa culture n'est pas acceptable. Les systèmes de gestion des références, par exemple Zotero ou EndNote, sont indispensables pour améliorer la dactylographie des références.

## **TRUCS POUR RÉUSSIR UNE PUBLICATION**

## **L'absence de style**

La plupart des phrases de cet article ont moins de 20 mots : cela vous a-t-il gêné? La plupart des phrases commencent par l'information de la phrase : cela vous a-t-il gêné? L'absence de style facilite la lecture. La répétition du même mot évite de chercher des synonymes qui peuvent tromper. Les mots simples et courts sont faciles à comprendre. Les verbes avoir et être sont courts et précis. Dans cet article, je n'ai pas utilisé des mots peu informatifs comme : donc, aussi, en revanche, par contre, ainsi que, totalement, récemment, etc.

Les données factuelles sont différenciées des opinions.

Le résultat principal apparaît trois fois : dans le résumé, dans les illustrations et dans le premier paragraphe de la discussion. Pas besoin d'ajouter une conclusion si tout est précis, clair et bref.

Dites « Connaître les instructions aux auteurs est utile pour écrire un article »; ne dites pas « Il ne faut pas écrire un article sans avoir lu les instructions aux auteurs ».

## **Version finale : contrôle de la forme et du respect des instructions**

Les données et leur analyse, le fond de l'article, ont été finalisés ; la forme doit correspondre aux attentes d'un rédacteur en chef. Il veut un article clair, court si possible et facile à lire et comprendre. Le respect des instructions aux auteurs est important: si des éléments manquent, le manuscrit est retourné aux auteurs. Recommandations ICMJE, lignes directrices du réseau EQUATOR, instructions aux auteurs de la revue sont le langage commun des chercheurs.

L'auteur correspondant qui va soumettre doit assembler tous les éléments et relire plusieurs fois le manuscrit.

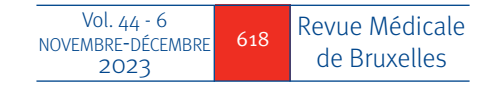

## **Soumettre en ligne et suivre son article**

La soumission en ligne sur un site de la revue doit être anticipée. Pour gagner du temps, préparez à l'avance tous les éléments qui peuvent être demandés. Ils sont nombreux et je les cite sans apporter de détails ou conseils : nom, prénom, adresse électronique et affiliation de chaque auteur; numéro ORCID et déclaration des liens d'intérêts de chaque auteur<sup>10</sup>; liste des contributeurs selon la taxonomie CRedi $T^1$ ; remerciements et sources de financement; lettre de couverture (s'inspirer du modèle proposé par la revue); manuscrit format Word avec figures en pièces jointes; page de titre séparée du manuscrit si la relecture est anonyme; suppléments électroniques ; autorisations nécessaires de type Comité d'éthique.

La soumission est longue car il faut rentrer toutes les données de chaque auteur dans des fenêtres et d'autres informations administratives (choix éventuel d'une option payante pour un accès libre). Quand tout est téléchargé, le système génère un format PDF avec les éléments téléchargés et cela prend une minute. Vous devez valider ce PDF en vous assurant que des tableaux ne soient pas coupés ou mal placés. Si le PDF ne vous convient pas, il faut recommencer certaines étapes.

La soumission ne sera terminée qu'avec la réception d'un accusé de réception avec un numéro attribué à l'article.

## **Déposer sous forme de preprint**

Depuis 1991, dans le domaine de la physique, des mathématiques, de l'informatique, de la biologie quantitative, de la finance, les chercheurs ont pris l'habitude de déposer sur une archive ouverte (arXiv) la version de leurs manuscrits non évalués par les pairs. En plus de 30 ans, cette archive est devenue un mode commun de partage des données de recherche. C'est en 2013 que les biologistes ont créé leur archive ouverte (bioRxiv) et en juin 2019 que la communauté

médicale a créé medRxiv après des années de tergiversations. L'archive ouverte medRxiv s'est développée pendant la pandémie à SARS-CoV-2. Les chercheurs déposent une version non soumise à des revues scientifiques, non évaluée par les pairs. Ces manuscrits (prépublications ou preprints) peuvent être partagés, discutés. Ils ne doivent pas être utilisés sans un avertissement exprimant que ces données ne peuvent pas servir à faire des recommandations, pour soigner des patients ni être diffusées dans les médias en faisant croire qu'il s'agit d'une information validée.

Déposer un preprint sur une archive ouverte permet de prendre date, de commencer des échanges avec des pairs, de citer éventuellement le travail en précisant le statut de preprint. Un preprint peut être soumis à des revues scientifiques pour publication. Il existe une trentaine d'archives ouvertes qui sont listées sur le site d'ASAPbio. Des données montrent que presque la moitié des preprints sont ultérieurement publiés par des revues et que le processus du *peer review* les améliore<sup>12,13</sup>.

#### **Répondre vite aux relecteurs**

Quand vous recevez les avis des relecteurs (ou reviewers), prenez-en connaissance et allez prendre l'air. Une réaction immédiate, sous l'emprise de l'énervement, n'est pas appropriée. Après quelques jours, copiez les emails reçus dans un document Word pour répondre à chaque remarque des relecteurs. Il faut corriger son article si la remarque est claire, constructive; il faut argumenter pour ne pas répondre à des remarques demandant trop de travail ou que vous contestez.

Dans le document Word et après chaque remarque, exprimez votre réponse et dites explicitement si des modifications ont été introduites dans le manuscrit initialement soumis. Le document des réponses aux remarques est accompagné de deux versions de votre article : celle avec la traçabilité des modifications ; celle avec la prise en compte des modifications.

#### **Vous devez faire la promotion de votre recherche**

N'attendez pas que des tiers, dont les revues, fassent connaître votre article. Vous devez assurer la promotion de votre recherche et envoyer une copie de votre article à votre réseau. Pour cela pensez à informer : vos proches collègues, vos supérieurs, les auteurs que vous avez cités dans votre article, les équipes qui travaillent sur le même domaine, le bibliothécaire de votre institution, des groupes de discussions et autres connaissances.

Les réseaux sociaux sont utiles pour diffuser votre travail. Le résumé graphique est diffusé sur ces réseaux.

**Conflits d'intérêts : H. Maisonneuve est rédacteur du blog « Revues et Intégrité ».**

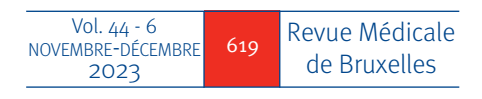

## **BIBLIOGRAPHIE**

- 1. Association Médicale Mondiale. (Consulté le 18/09/23). Déclaration d'Helsinki de l'AMM – Principes éthiques applicables à la recherche médicale impliquant des êtres humains. [Internet]. https://www.wma.net/fr/policiespost/declaration-dhelsinki-de-lamm-principes-ethiquesapplicables-a-la-recherche-medicale-impliquant-desetres-humains/
- 2. International Committee of Medical Journal Editors. (Consulté le 18/09/23). Recommandations pour la conduite, la présentation, la rédaction et la publication des travaux de recherche soumis à des revues médicales. [Internet]. Mai 2023 https://www.icmje.org/ recommendations/translations/
- 3. Enhancing the QUAlity and Transparency Of health Research. (Consulté le 18/09/23). EQUATOR Network. [Internet]. https://www.equator-network.org/
- 4. Maisonneuve H, Rougé-Bugat ME, Decullier E. La rédaction pour la recherche en santé. Arcueil:Doin;2023:314 pages.
- 5. Gastel B, Day R. How to Write and Publish a Scientific Paper. 9th Edition. Greenwood Press, Westport, USA;2022:376 pages.
- 6. Délégation en information scientifique et technique. (Consulté le 18/09/23). Coopérer en information scientifique et technique CoopIST. [Internet]. https://coop-ist.cirad.fr/
- 7. Think Check Submit. [Internet]. https://thinkchecksubmit. org/journals/
- 8. Maisonneuve H. Comment lire et interpréter un article scientifique? Rev Med Brux. 2020;41(4):522-6.
- 9. Author information. Brisitsh Journal of Anaesthesia. 2023. [Internet]. https://www.bjanaesthesia.org/content/ authorinfo
- 10. Open Researcher and Contributor ID, ORCID (Consulté le 18/09/23). [Internet]. https://info.orcid.org/fr/what-is-orcid/
- 11. Contributor Roles Taxonomy, CRediT (Consulté le 18/09/23). [Internet]. https://credit.niso.org/
- 12. Llor C, Moragas A, Maier M. Evaluation of Publication of COVID-19–Related Articles Initially Presented as Preprints. JAMA Netw Open. 2022;5(12):e2245745.
- 13. Rzayeva N, Henriques SO, Pinfield S, Waltman L. The experiences of COVID-19 preprint authors: a survey of researchers about publishing and receiving feedback on their work during the pandemic. PeerJ. 2023;11:e15864.

## *Note :*

*Cet article est inspiré de la référence 4 (Maisonneuve H, Rougé-Bugat ME, Decullier E. La rédaction pour la recherche en santé). La figure 3 est adaptée de la figure 7.1 de la référence 4. Nous remercions les éditions Doin pour leur autorisation.*

*Travail reçu le 13 septembre 2023; accepté dans sa version définitive le 14 septembre 2023.*

AUTEUR CORRESPONDANT :

MAISONNEUVE H. Rue Faidherbe, 30 - 75011 Paris E-mail : hervemaisonneuve@gmail.com Site internet : www.redactionmedicale.fr

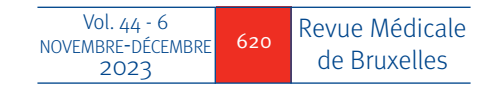